# Cool Services

 $\bullet\bullet\bullet$ 

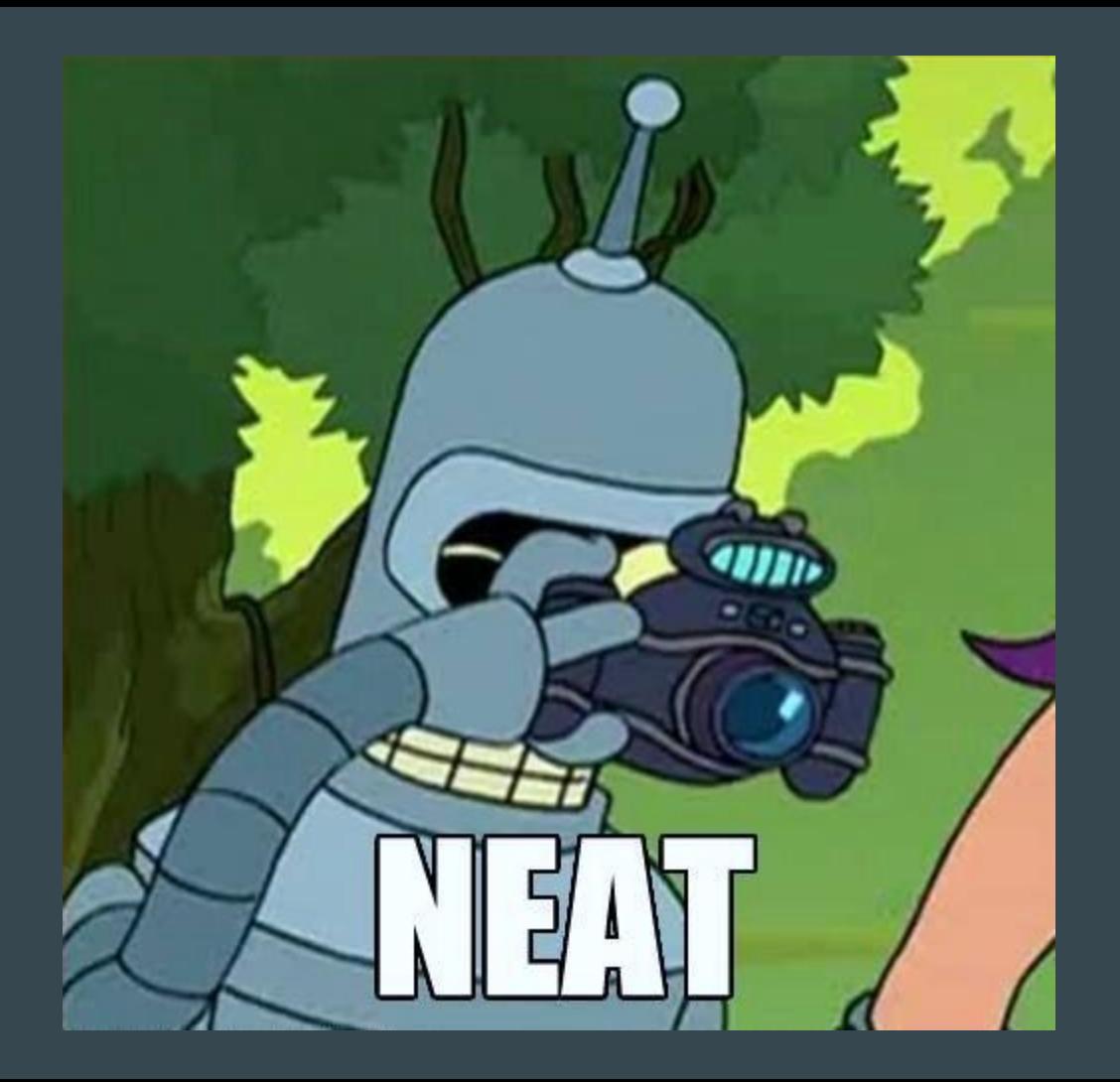

#### GOGS

- Go Git Server
	- Your own personal Github!
	- Gogs.io
		- Might be in your package manager
- Super easy to set up
	- Install it, install a database (if you're not using sqlite), and edit the config file
	- Protip: If you want it to run on port 80, you need to either proxy it through a webserver or give it permission to run on 80 with `setcap 'cap\_net\_bind\_service=+ep' /usr/share/gogs/gogs`

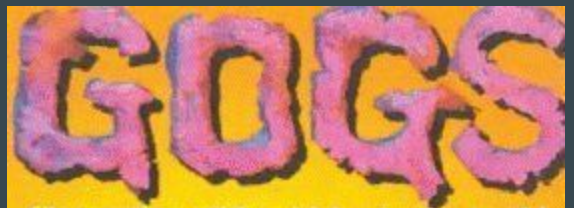

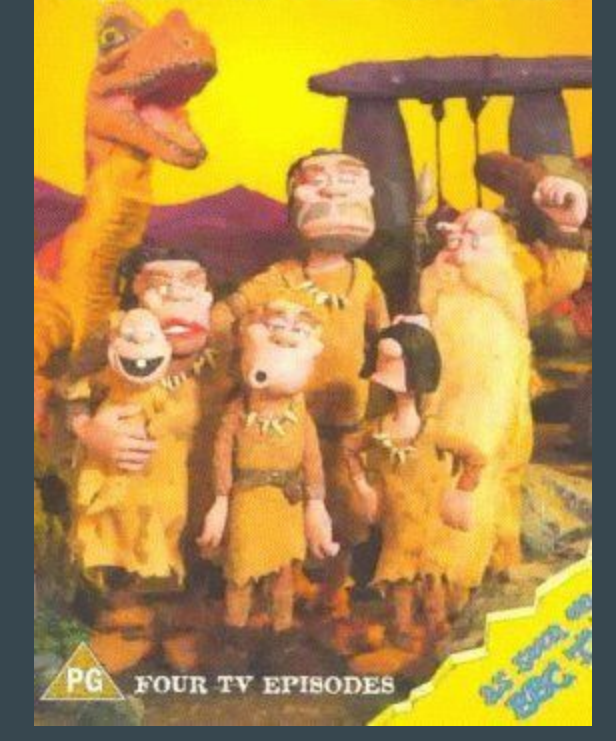

#### Result of searching GOGS on Google Images (image from IMDB)

#### Plex

● Not open source, but free to use with premium features available

- Media server software with Chromecast support, web UI, and apps
	- Supports music, video, photos (and photo sync from your phone)
	- Remote access through Plex's cloud with an account
	- DLNA support so devices recognize it as a media server and can browse your library

• Super easy to set up; Install it and set it up from the web UI

● Available at plex.tv (with Linux setup instructions, and in the AUR)

#### **Emby**

- FOSS alternative to Plex, again with paid premium features
	- I prefer Plex; it seems to work better but your mileage may vary. I find Emby to be slow.

- Once again, Chromecast support, web UI, and apps
	- Remote access through Emby's cloud (presumably you could run your own)
	- Supports all manner of media

- Available at emby.media, possibly in your package manager
	- Also super easy to set up, install it and set it up from the web UI

### **Owncloud**

- Personal file sync and share and collaboration
	- Pretty much everything you'd expect; mobile apps, desktop client, photo sync, etc

- Grab it at owncloud.org, and likely in your package manager
	- Owncloud.org has a demo set up to play with

#### Ghost

● Lightweight blog platform written in Node

- They're like a super lightweight, streamlined Wordpress
	- They also provide blog hosting, but it's kind of expensive
		- But that's okay, because you can just host it yourself since it's FOSS

#### Ajenti

- Server monitoring and control web panel
	- Because if you're running a server, you might want to see what it's up to
		- Yes you can do this from the command line but it's less shiny

● FOSS, but only if you're not embedding it in a commercial product

- Grab it from ajentiorg and possibly your package manager
	- Relatively easy to set up though user management can be a little quirky
		- Don't open this to the Internet unless you're ABSOLUTELY sure, it provides root access tools

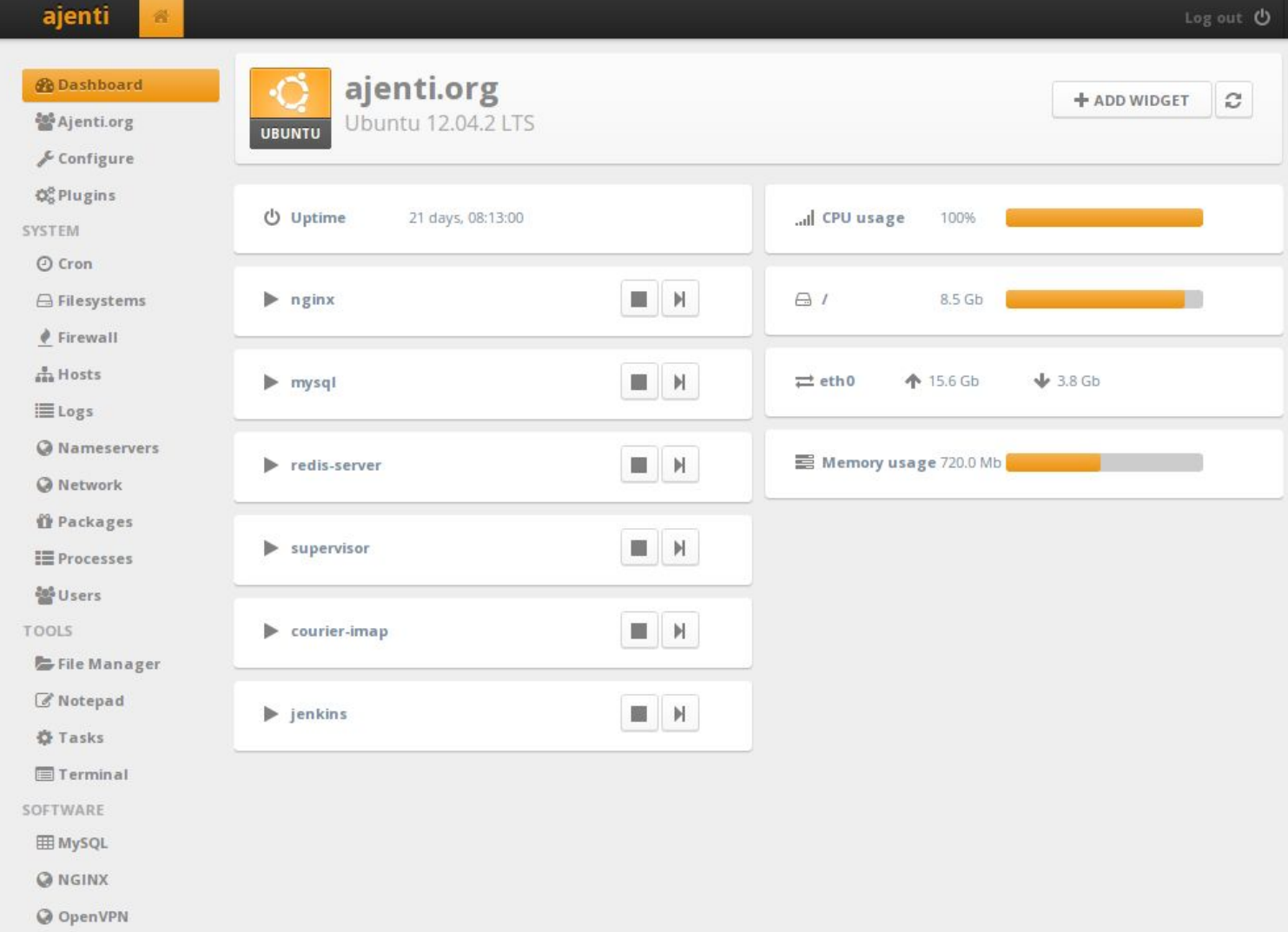

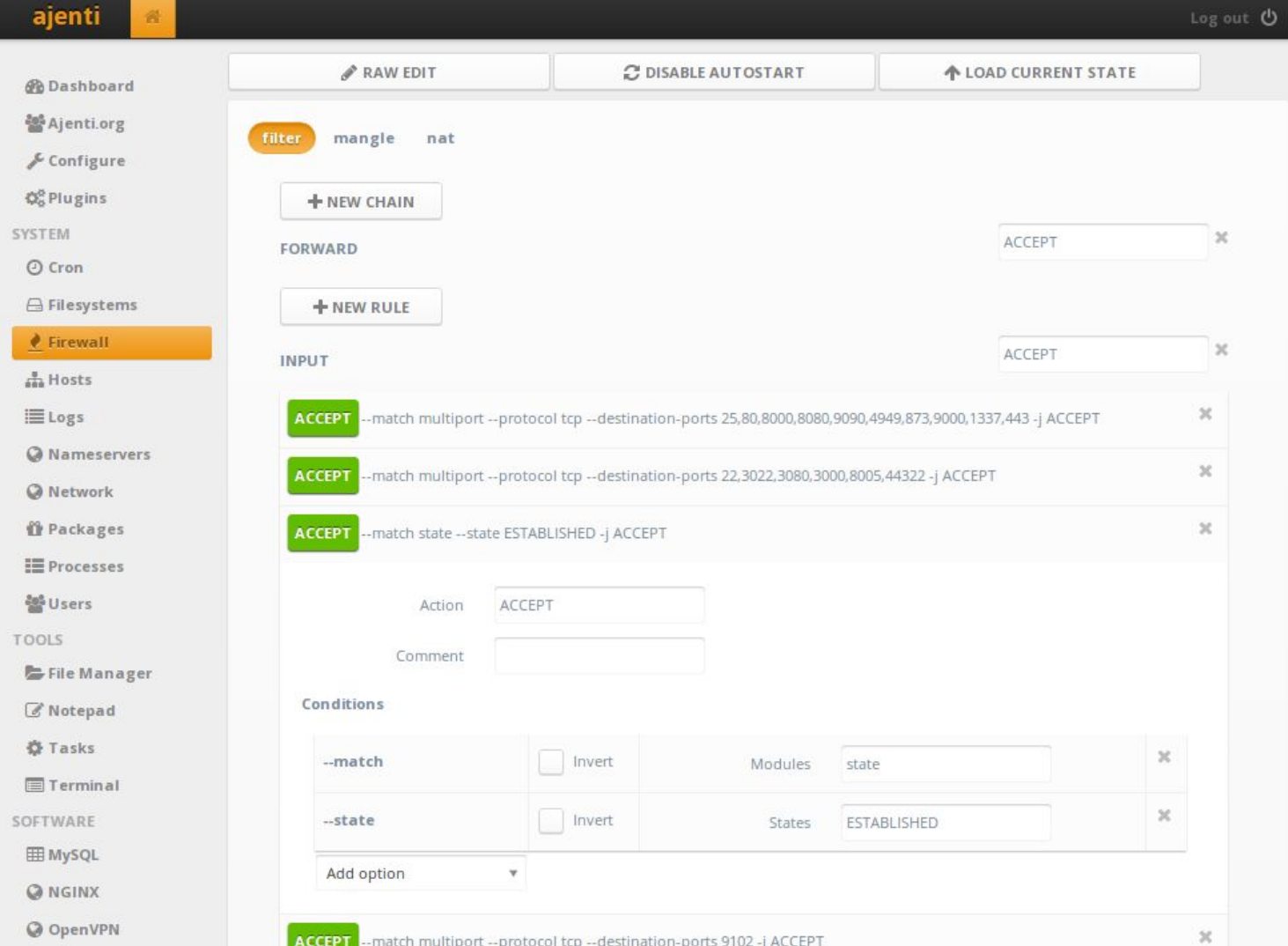

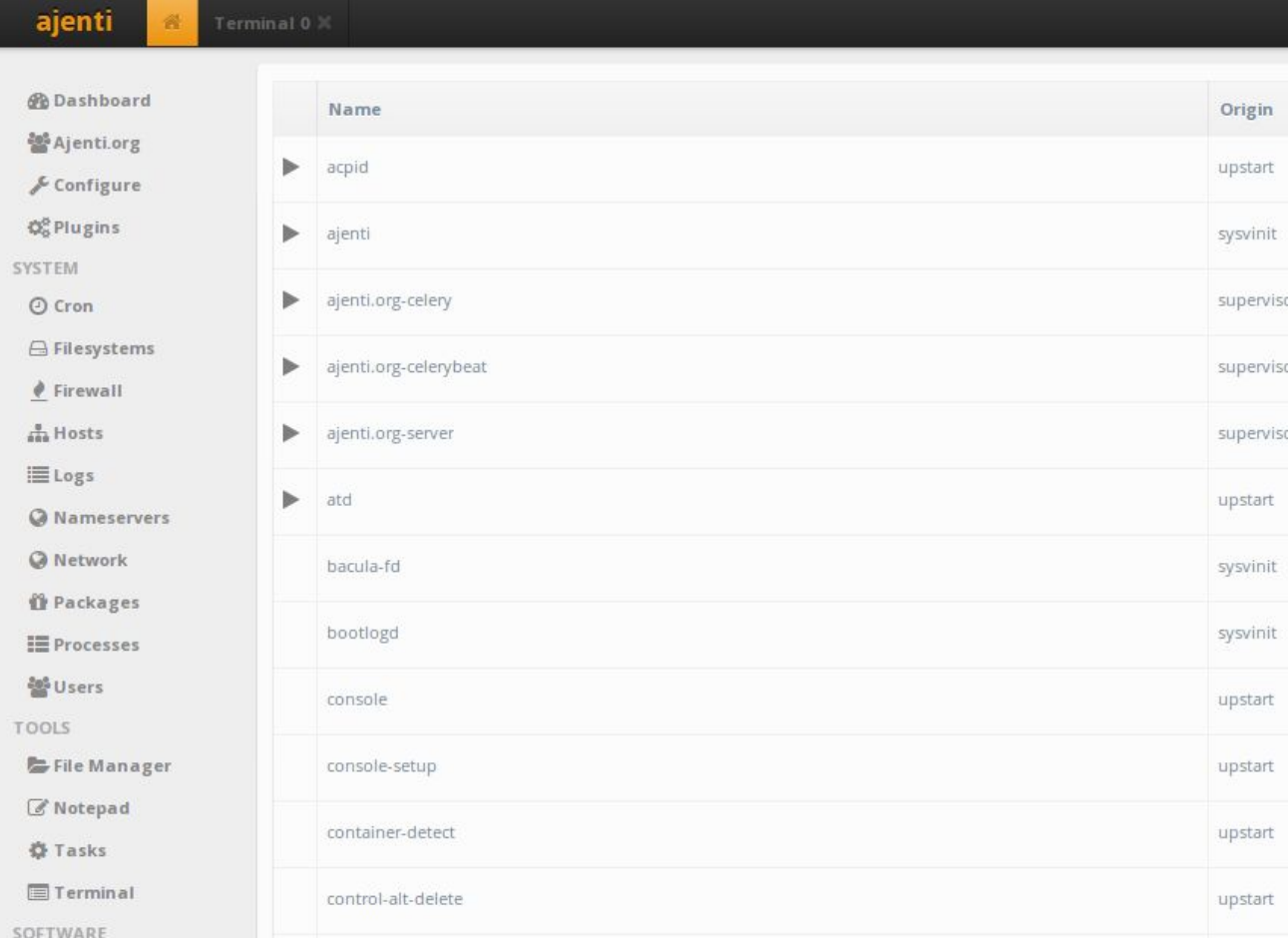

 $\blacktriangleright$ cron

 $Q$  OpenVPN

out U

upstart

## **Cockpit**

- Another monitoring and control web panel
	- Similar functionality to Ajenti, but a little shinier and lets you monitor multiple servers from one panel

- Grab it from cockpit-project.org, maybe in your package manager
	- Doesn't support all distros

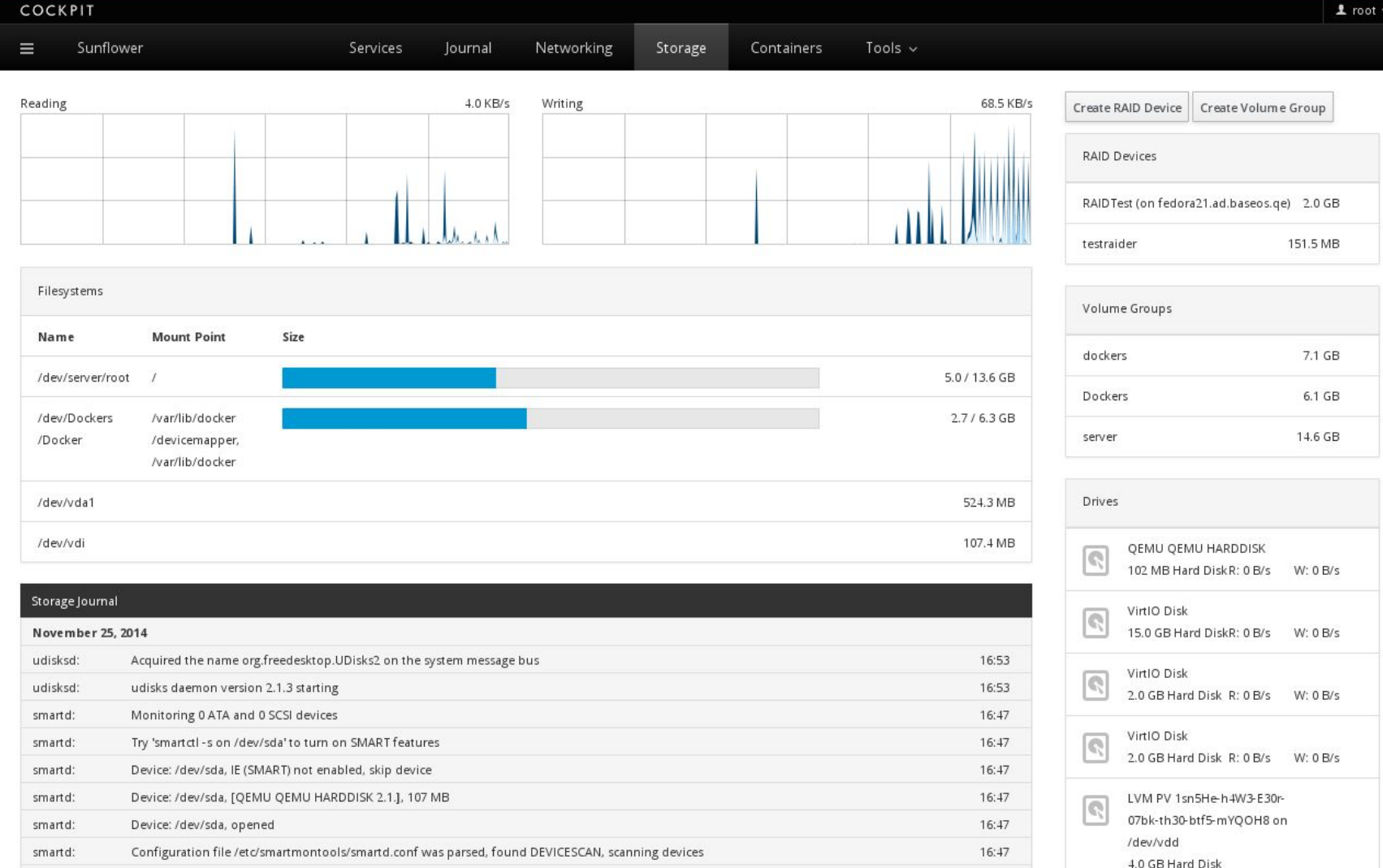